### **COURSE**  HIGHLIGHTS !

**www.tinkercoders.com**

### Book your FREE Demo now!

- **C** Live 48 Hours of Sessions
- **O** Detailed coverage of fundamentals of Arduino (C++) programming language
- **C** Basic knowledge of electronics & learn to design your circuits
- **Understanding the working of** robotic brain
- 
- **Interfacing various sensors & hardware's**
- **C** Robotics Concepts
- **Understanding Errors & its types,** Debugging the errors
- Understanding Digital & Analog Signals

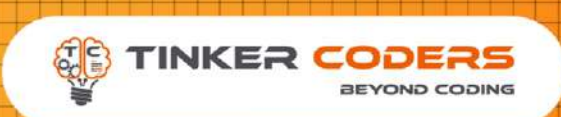

## VIRTUAL ROBOTICS **GRADE 6-8**

### **BUILD 7 REAL LIFE PROJECTS**

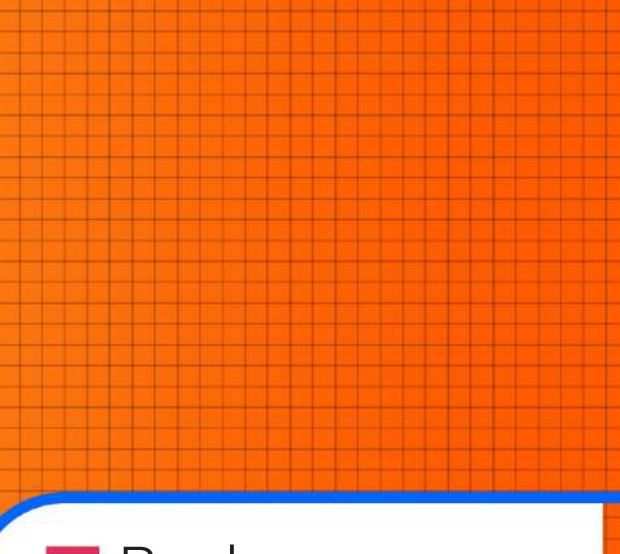

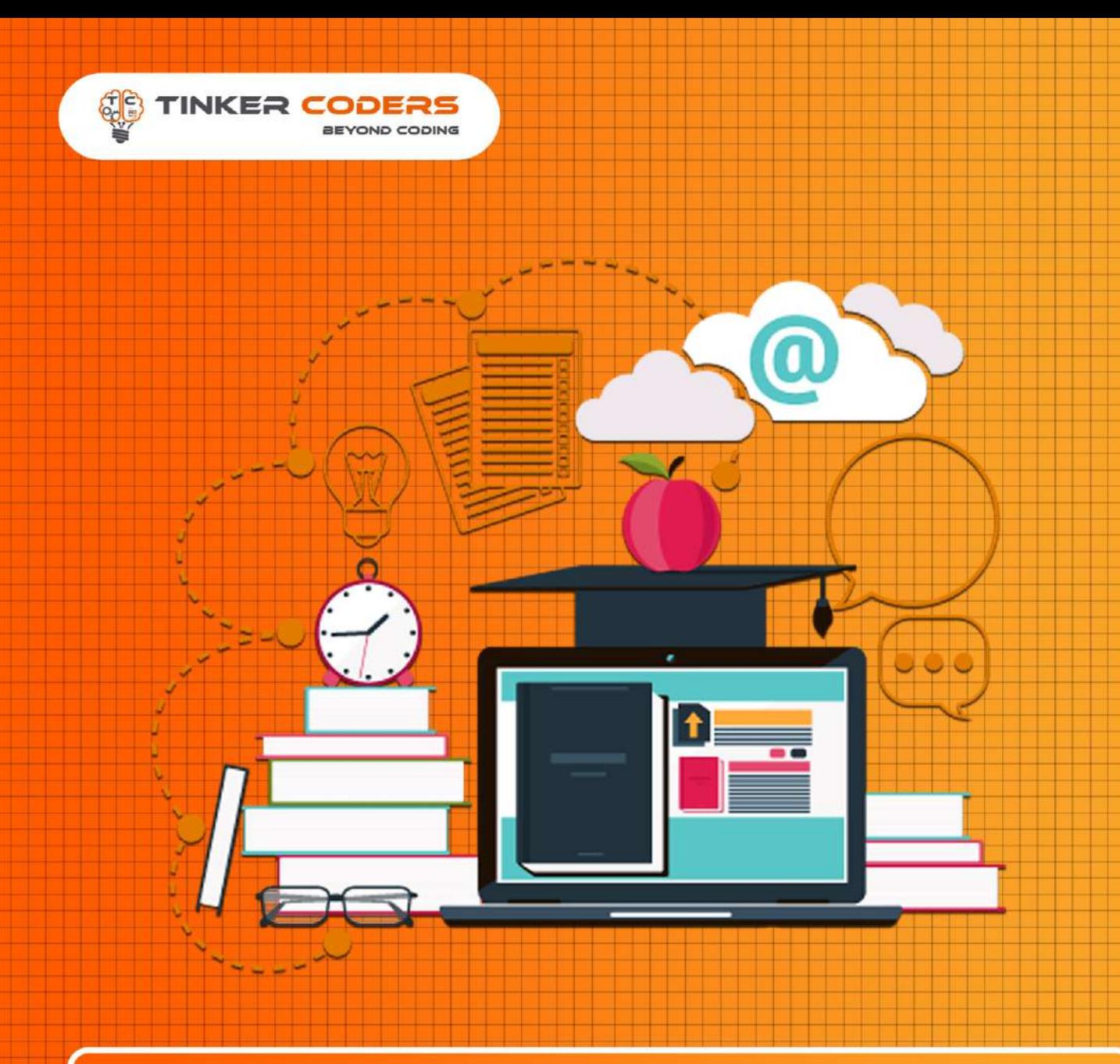

## **COURSE REQUIREMENTS**

**A Mac or Windows PC** computer/Laptop

Basic knowledge of Block-Based Programming Required

Basic knowledge of circuit

Access to the internet

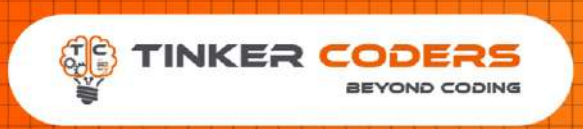

**DO** 

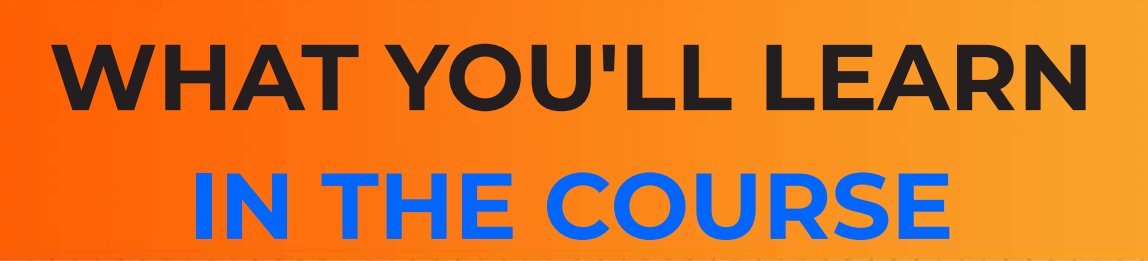

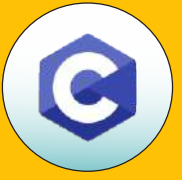

**Interfacing Actuators such as** 

**The Arduino Platform & C Programming**

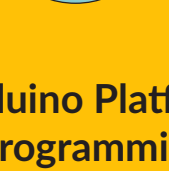

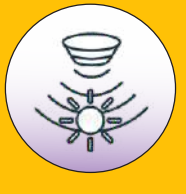

**The Arduino Programming & Hardware Fundamentals**

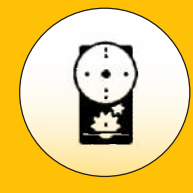

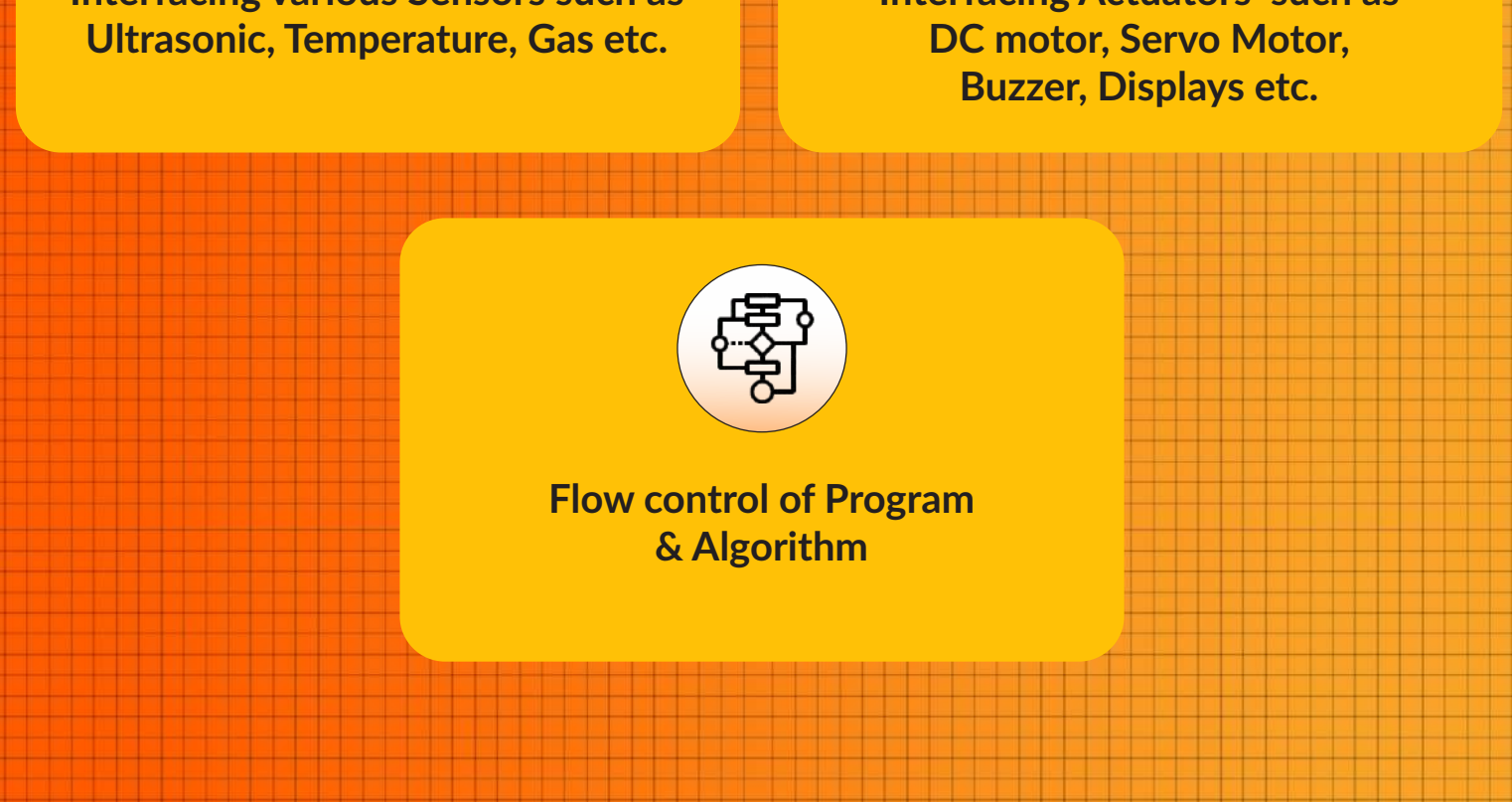

**Interfacing various Sensors such as** 

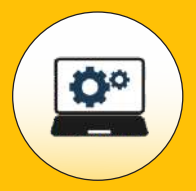

**Introduction to motors Dc motors and Its use Controlling fan**

### **Smart Street lamp**

- **Introducon of AnalogRead concept**
- **Connection with LDR**

 $\langle \Gamma$ 

**Rotating CCTV camera**

*Introduction of servo motor* 

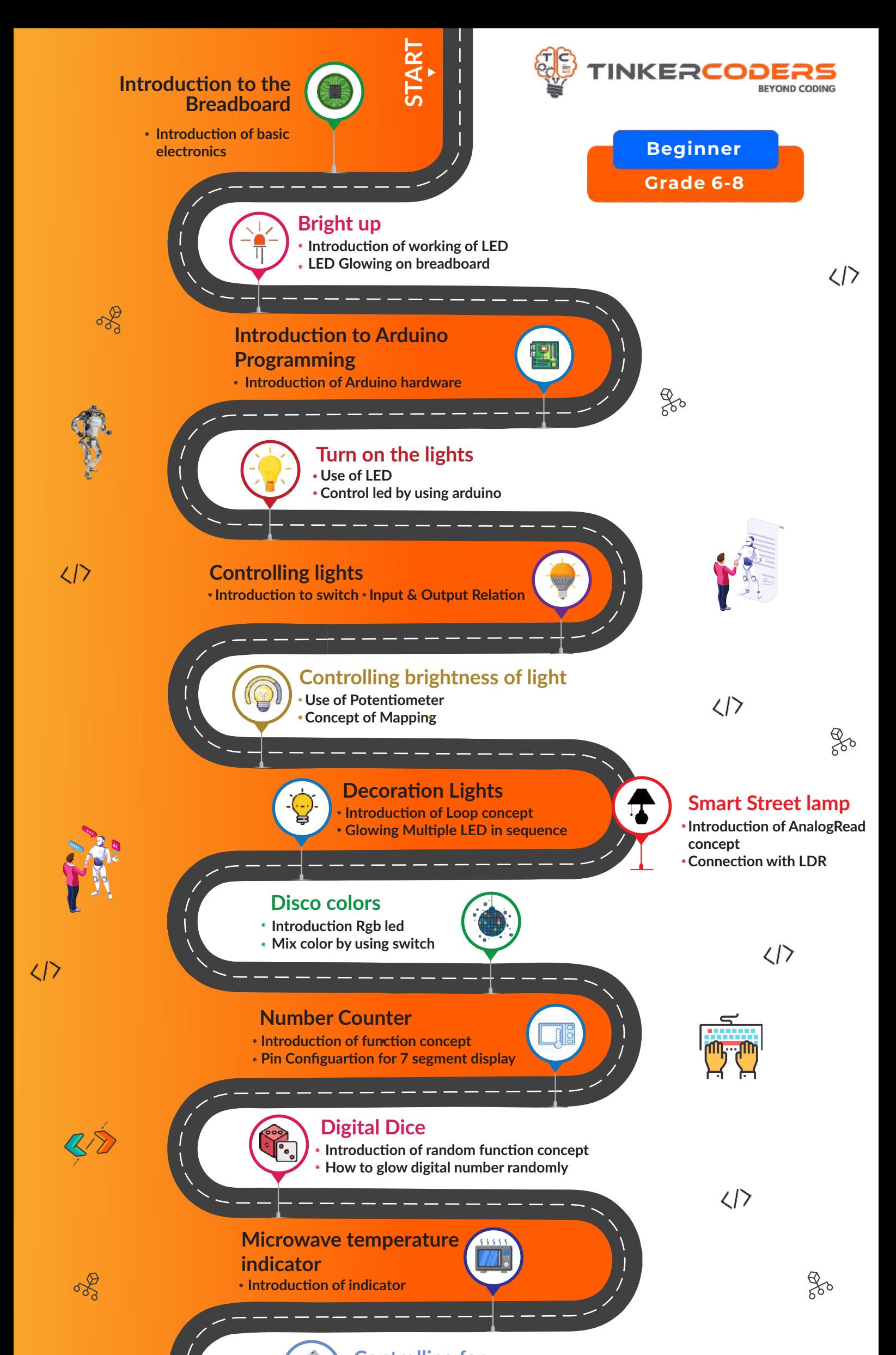

**on LCD**

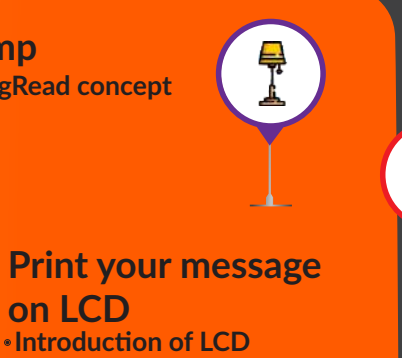

**Prinng message on LCD**

**PA**<br>TT

### **Intruder Alarm Intruder Alarm**

#### **Smart Dustbin**

**how to control opening of dustbin according to distance of trash form the dustbin**

**Piano**

氙

 $\langle | \rangle$ 

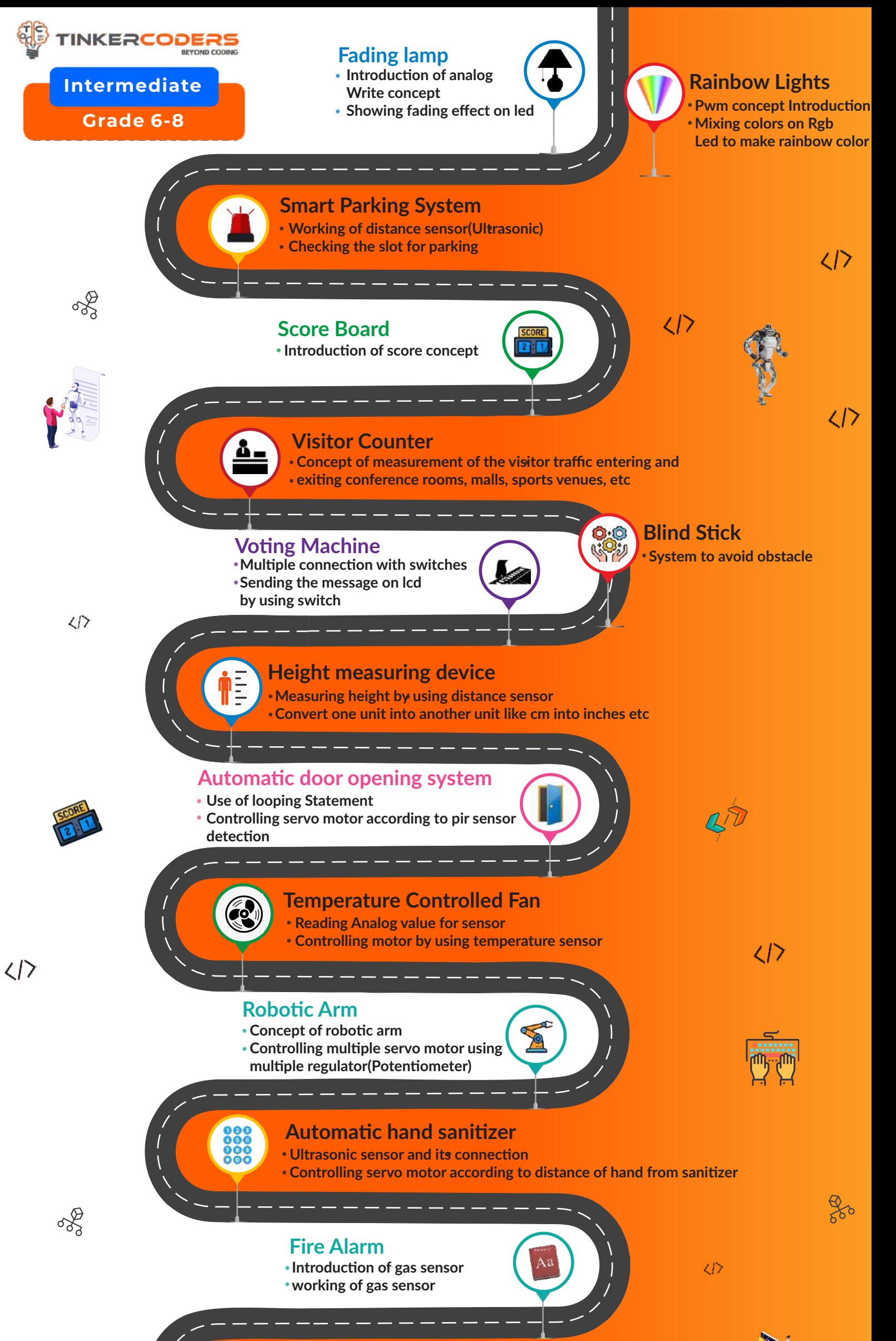

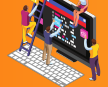

 $\frac{1}{2}$ 

**Concept of different tone**

**How to make different tone by using switch**

ø

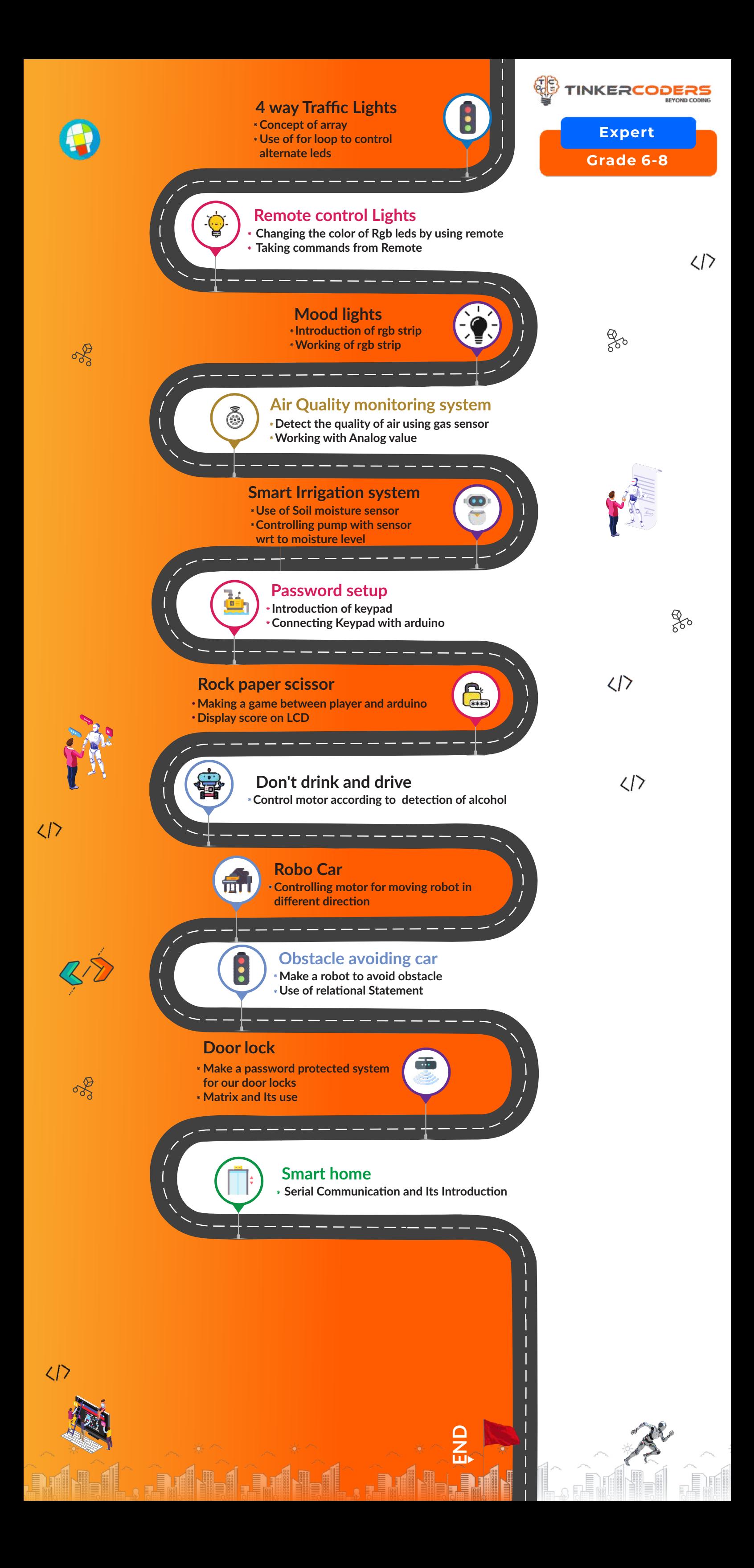

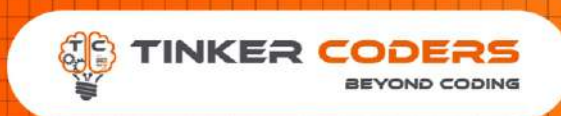

# **HOW THIS COURSE WILL HELP YOUR CHILD**

### **CIC approach**

Consumer to innovator to the creator

This course aims to turn the student from a consumer of technology to the creator of technology.

### **Activity-Based learning**

Learn the required programming concepts by performing activities

### **Project - Based Learning**

Learn the required programming concepts by performing activities Instead of a theoretical and traditional way of learning,

students will build projects during the course.

**Our PBL approach will help student in** Allows students to acquire key knowledge & skills through the development of projects that respond to real-life problems Develop critical thinking Retain the concept Integration of different concepts

## **COURSE OUTLINE Beginner**

<u> Andreas Andreas Andreas Andreas Andreas Andreas Andreas Andreas Andreas Andreas Andreas Andreas Andreas Andreas</u>

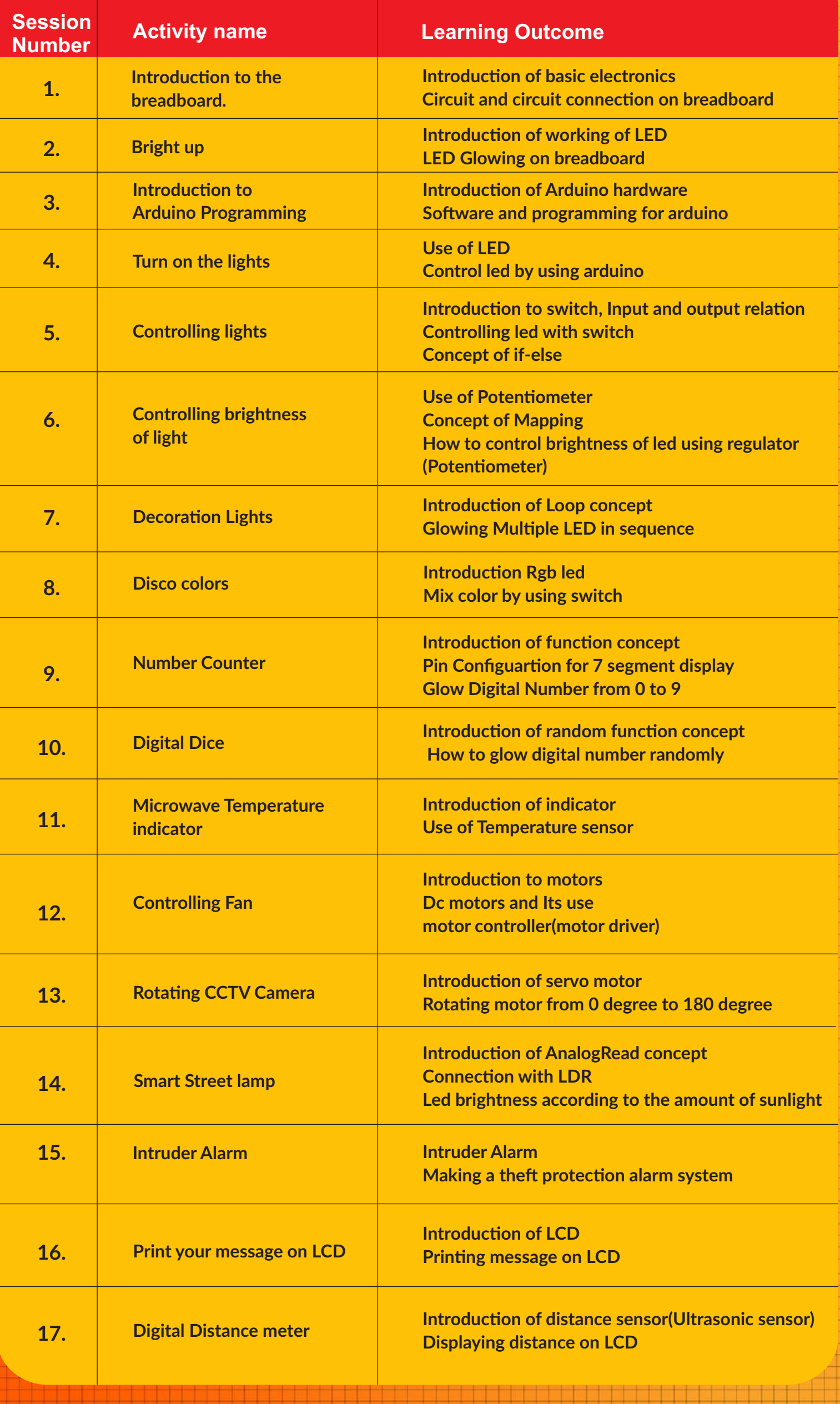

<u> 1999 - Johann Stoff, Amerikaansk politiker († 1958)</u>

## **COURSE OUTLINE Intermediate**

<u> Tanzania de la propincia de la propincia de la propincia de la propincia de la propincia de la propincia de l</u>

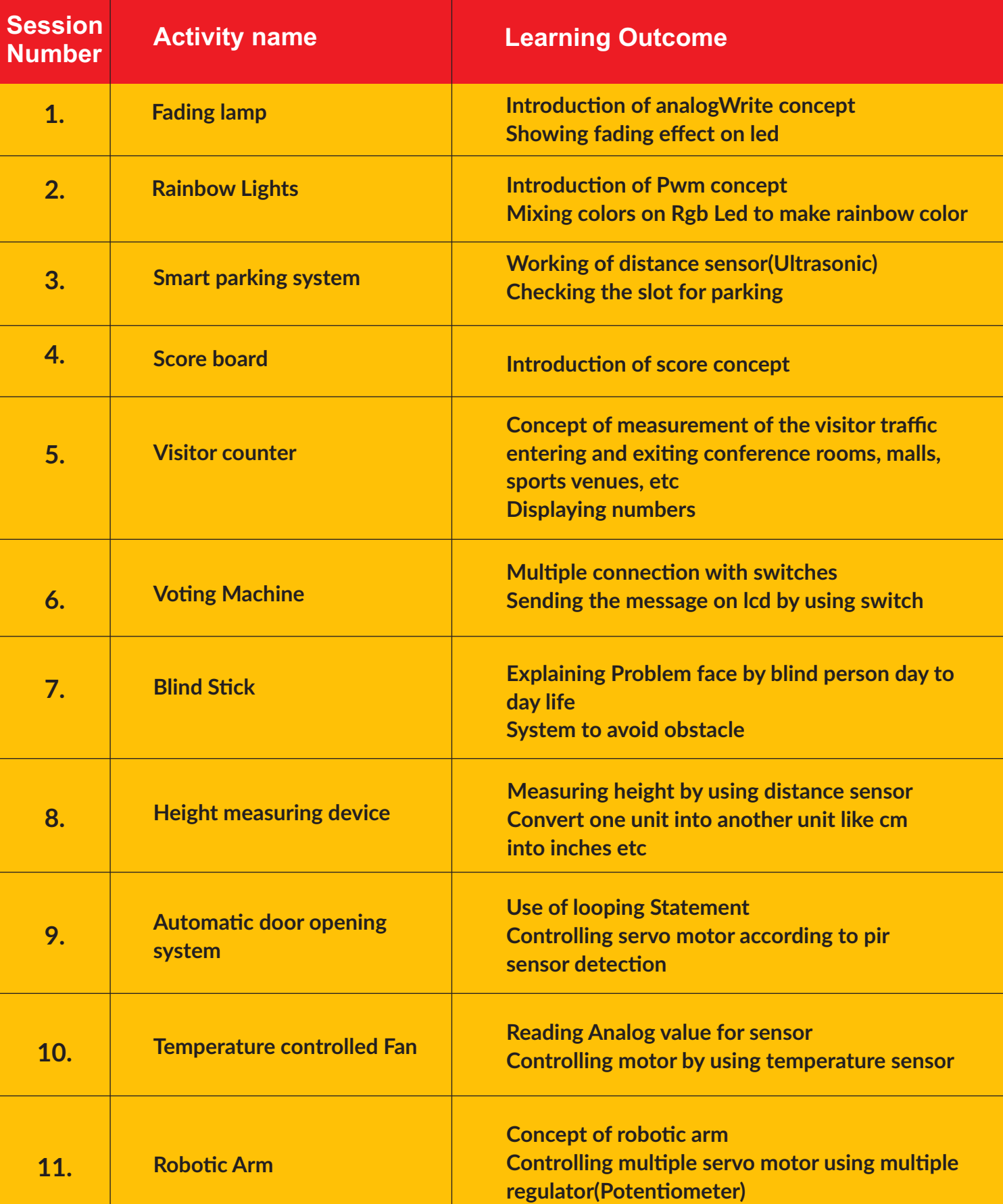

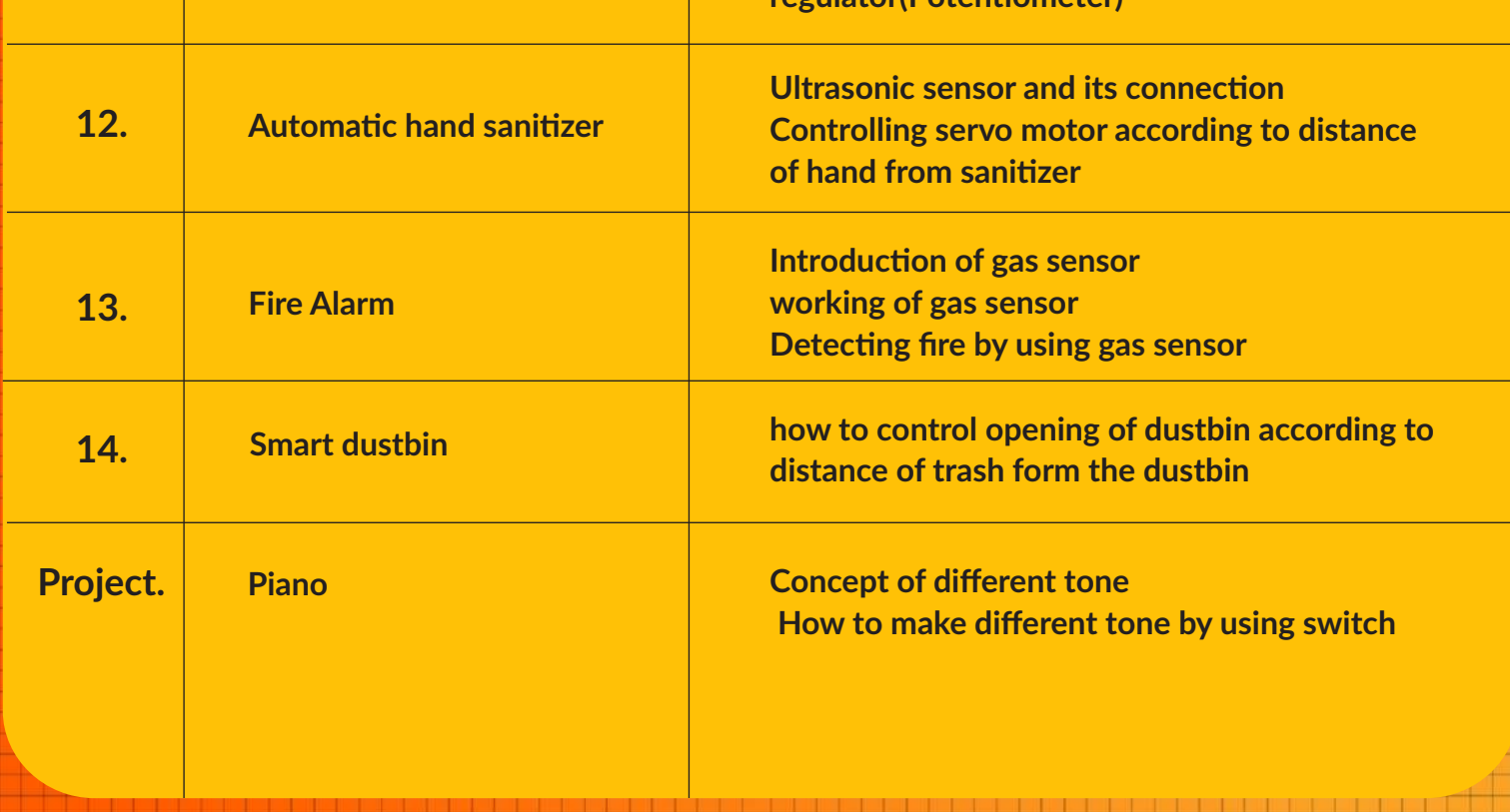

## **COURSE OUTLINE Expert**

<u> 1985 - 1985 - 19</u>

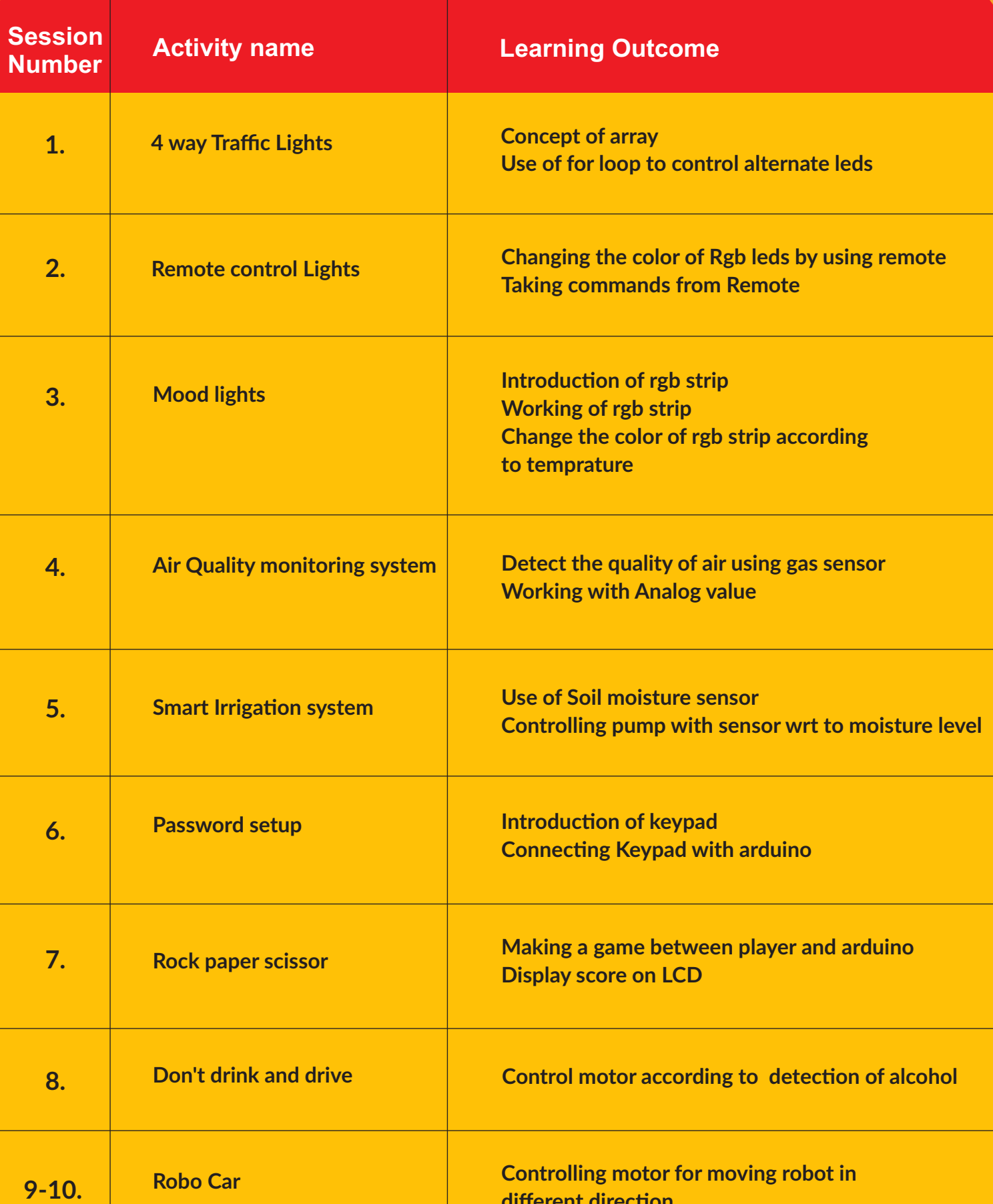

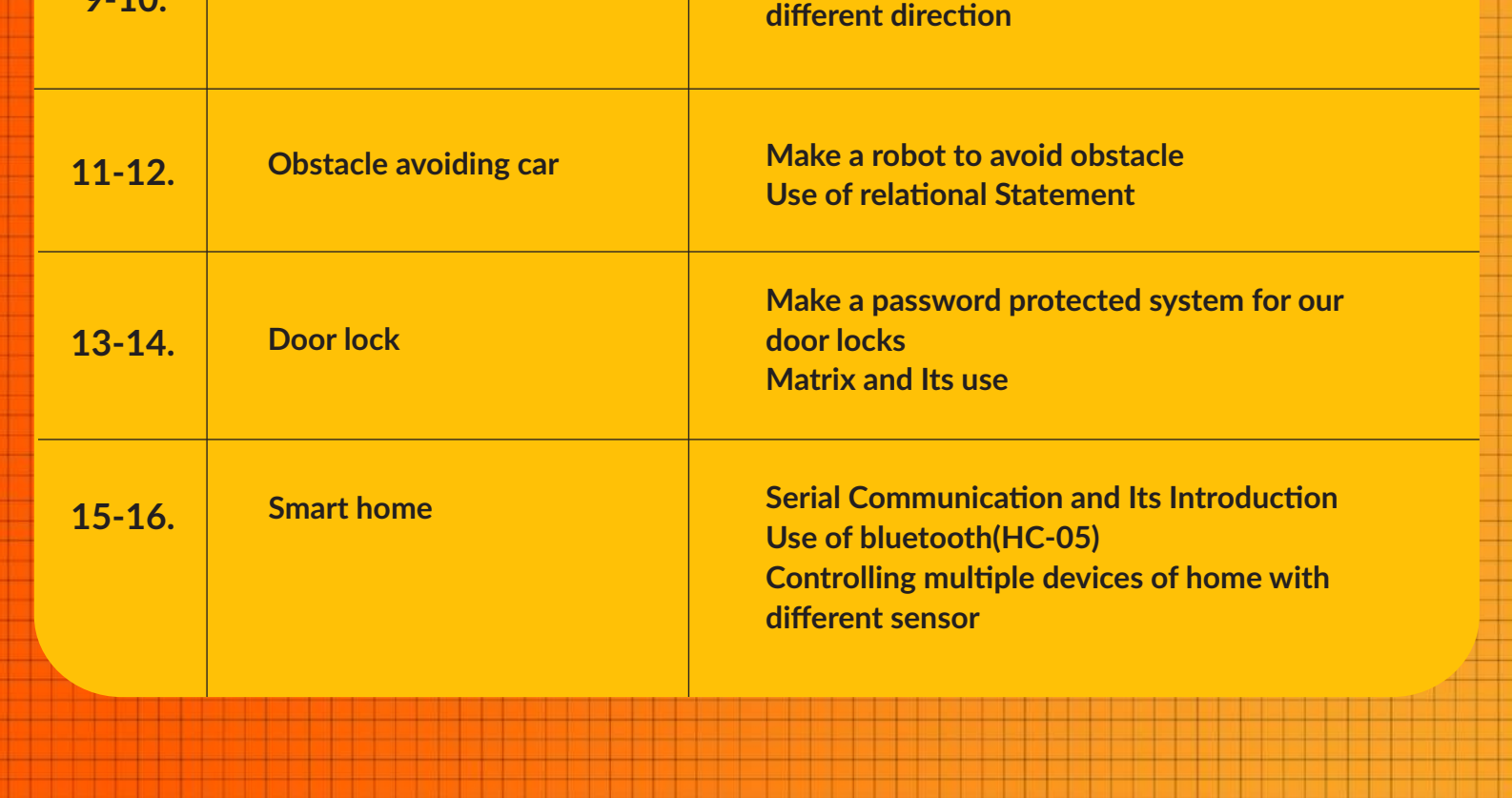

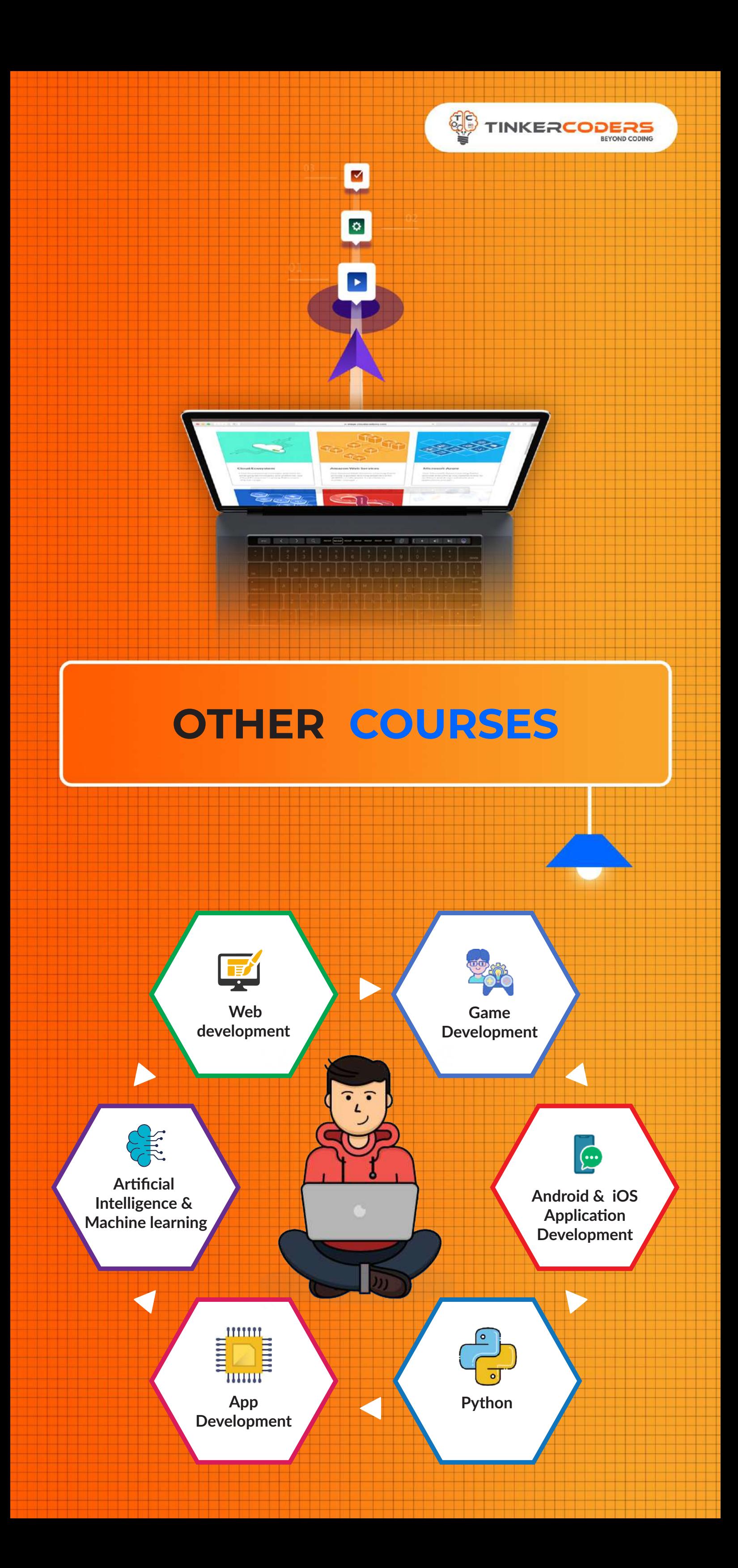

### **FOR MORE COURSES VISIT:**

**<sup>⊕</sup> www.tinkercoders.com** 

**E** info@tinkercoders.com +91 99711 92244 , +91 99711 97744